The book was found

# **Microsoft SharePoint Foundation 2010 Step By Step**

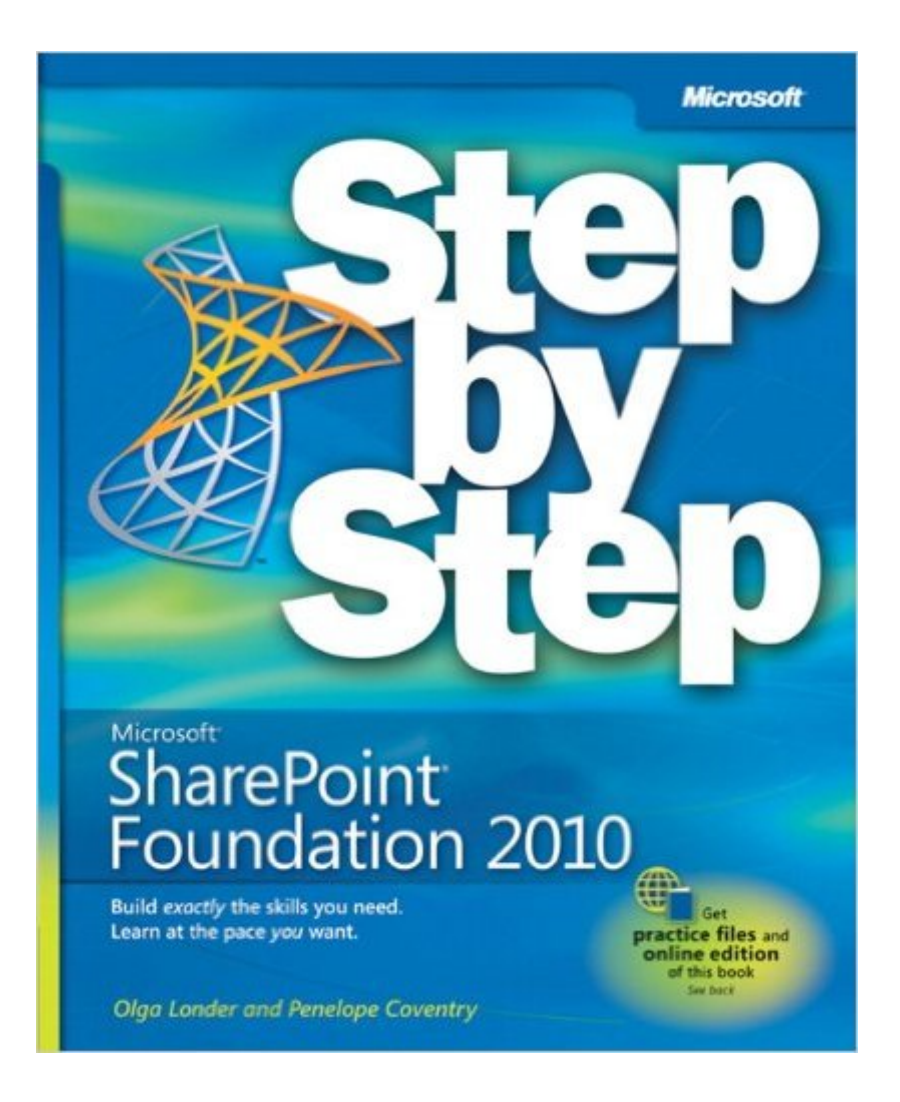

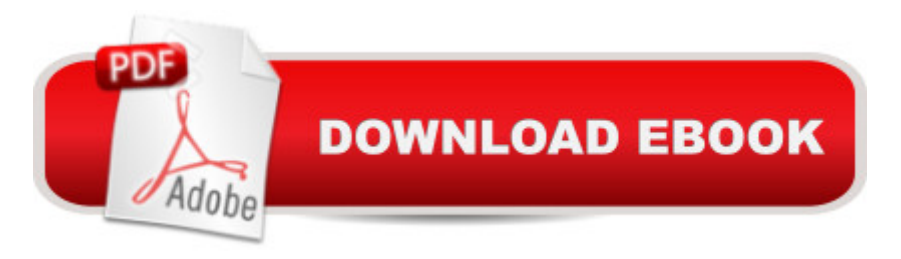

# **Synopsis**

Experience learning made easy-and quickly teach yourself how to use Microsoft SharePoint Foundation to enable effective team collaboration. With Step By Step, you set the pace-building and practicing the skills you need, just when you need them! Build your own SharePoint site with easy-to-use templates Create lists and libraries to store information Add discussion boards, wikis, and blogs Set up Document and Meeting Workspaces for easy collaboration Share calendars, contacts, and data from Microsoft Office programs Customize your pages with Web Parts Your all-in-one learning experience includes: Files for building skills and practicing the book's lessons Plus other resources on the Web

## **Book Information**

Series: Step by Step Paperback: 512 pages Publisher: Microsoft Press; 1 edition (February 25, 2011) Language: English ISBN-10: 0735627266 ISBN-13: 978-0735627260 Product Dimensions: 7.3 x 1.2 x 8.8 inches Shipping Weight: 1.8 pounds (View shipping rates and policies) Average Customer Review: 4.5 out of 5 stars  $\hat{A}$  A See all reviews  $\hat{A}$  (20 customer reviews) Best Sellers Rank: #181,755 in Books (See Top 100 in Books) #13 in Books > Computers & Technology > Business Technology > SharePoint #41 in Books > Computers & Technology > Networking & Cloud Computing > Intranets & Extranets #50 in Books > Computers & Technology > Databases & Big Data > Data Warehousing

## **Customer Reviews**

Microsoft Sharepoint Foundation 2010 Step by Step is a typical entry in the Microsoft Step-by-Step series, a great guide for the novice who enjoys literal, step-by-step instruction. The book is less suitable for more advanced users or as a reference.To follow along with the exercises, access to a Sharepoint 2010 Foundation server is, of course, required; most exercises will require Read/Contribute privileges on that installation. Internet Explorer 8 or later is recommended, with limited support for other browsers. Office 2010 would be required for chapters which use Office integration features not readily available in previous versions of that suite, which can be a drawback in corporate environments which haven't kept pace with MS versions.Exercises walk the user

through each component in a straightforward manner; sample files can be downloaded for the hands-on segments, a value-add in any case where the text is unclear. This is a learn-by-example text, where even the literal text fields are scripted, e.g., "in the name box, type 'FurniturePrice'". Users who are computer-challenged may appreciate this approach, and it certainly imparts the required techniques to achieve a stated goal.Advanced users would probably find the sidebars and detailed instructions distracting.In summary, a good text for initial training or those less sure of their computer literacy.Disclaimer, I was provided access by O'Reilly Publishing to an electronic copy of this book for review purposes.

I am a SharePoint Project Manager who does a lot of SharePoint training, and I highly recommend this book to new users. It is accurate and easy to follow, and is very non-intimidating to new SharePoint users. I highly recommend it without hesitation.

I struggled with what was the best sharepoint (SP) book I wanted. I work for a company that uses it in a variety of ways. I needed it to participate in a "library" site, as well as for ideas to set up a team site for the department I work in. This book allowed me to undertstand the functionality and capabilities without getting too technical or confusing. I did end up going to the store to page through at least 10 other books before settling on this one. It has been very helpful, however sometimes I have to search around to find what it is I want...what I call it is not always what the technical term is. So, if you are looking for a good reference for team sites, this is great. Also gives you a great overview of functionality.

Great reference books with overviews and directions for SharePoint Foundation 2010, there were many to chose from, but given the reviews by others and glancing through some of the previews, this seemed like the winner. It seemed to touch on the most common topics that one would be looking for in order to use designer successfully. I purchased this for setting up worksite, and its been a great source of information.The directions/instructions/screenshots are very informative and easy to follow to help guide you through the different processes. Would highly recommend.

More and more companies ar eusing sharepoint as a document storage depository for documentation. Particularly IT departments use it. I purchased this book when I realized that there are many more applications for the Sharepoint than just document depository. I will not pretend I know how to create surveys or build department web sites in Sharepoint, but if the organization has the must have applications fo rthe most large scale organizations that are looking ot have collaborative teams in matrixed environment.

I found this book to be technical and comprehensive enough for most of the daily activities of SharePoint 2010 administration. The examples were relevant and easy to follow. A good book to start with and work your way up to more complex environments. I have used many MS Press books and found them to be useful and easy to read and use.

I have been using this book at work. The reading is is a little bit cut and dry but nevertheless informative.

### This is exactly what I needed for initial guidance to get started

#### Download to continue reading...

Beginning SharePoint 2010 Administration: Microsoft SharePoint Foundation 2010 and Microsoft [SharePoint Server 2010 Usi](http://ebooksperfect.com/en-us/read-book/bEnbQ/microsoft-sharepoint-foundation-2010-step-by-step.pdf?r=zhEwDD%2BmdU8tye8pLloulpBvs%2FVMD7hb1W6EqS99rW5vlj6xlFeUQHDxN247wfoN)ng Microsoft InfoPath 2010 with Microsoft SharePoint 2010 Step by Step Microsoft SharePoint 2010: Building Solutions for SharePoint 2010 (Books for Professionals by Professionals) Office and SharePoint 2010 User's Guide: Integrating SharePoint with Excel, Outlook, Access and Word (Expert's Voice in Office and Sharepoint) Microsoft SharePoint Foundation 2010 Step by Step SharePoint 2010 User's Guide: Learning Microsoft's Business Collaboration Platform (Expert's Voice in Sharepoint) How to Do Everything Microsoft SharePoint 2013: Microsoft SharePoint 2013 Exam Ref 70-331 Core Solutions of Microsoft SharePoint Server 2013 (MCSE): Core Solutions of Microsoft SharePoint Server 2013 SharePoint 2010 Development with Visual Studio 2010 (Microsoft Windows Development Series) Microsoft SharePoint Designer 2010 Step by Step Implementing Cisco IP Routing (ROUTE) Foundation Learning Guide: Foundation learning for the ROUTE 642-902 Exam (Foundation Learning Guides) Implementing Cisco IP Switched Networks (SWITCH) Foundation Learning Guide: Foundation learning for SWITCH 642-813 (Foundation Learning Guides) Self-Paced Training Kit (Exam 70-667) Configuring Microsoft SharePoint 2010 (MCTS) (Microsoft Press Training Kit) Office 2016 For Beginners- The PERFECT Guide on Microsoft Office: Including Microsoft Excel Microsoft PowerPoint Microsoft Word Microsoft Access and more! Microsoft Visual Basic 2010 Step by Step (Step by Step Developer) Microsoft PowerPoint 2010 Step by Step (Step by Step) Microsoft SharePoint 2010 Quick Reference Guide: Introduction (Cheat Sheet of Instructions, Tips & Shortcuts - Laminated

(Microsoft Windows Development Series) MOS 2010 Study Guide for Microsoft Word Expert, Excel Expert, Access, and SharePoint Exams (MOS Study Guide) Microsoft SharePoint 2010 Plain & Simple

Dmca